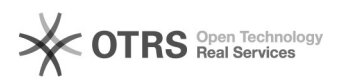

## Importieren von anderen Transkriptionsformaten

## 05/19/2024 01:52:19

## **FAQ Article Print Category:** EXMARaLDA::Partitur Editor **Votes:** 0 **State:** public (all) **Result:** 0.00 % **Language:** de **Last update:** 13:45:11 - 06/11/2015 (Europe/Berlin) *Keywords* Interoperabilität *Symptom (public)* Ich habe bereits Transkriptionsdaten in einem anderen Format. Kann ich diese nach EXMARaLDA überführen? *Problem (public) Solution (public)* EXMARaLDA kann viele gängige Formate importieren. Dazu gehören: das<br>CHAT-Format des CLAN-Editors das EAF-Format von ELAN das FLK-Format von FOLKER<br>das TextGrid-Format von PRAAT einfache Textdateien in bestimmten Formaten A